**Geographie | Schulmapathon | Sich Orientieren**

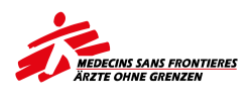

## **Ärzte ohne Grenzen - Schulmapathon**

Der Schulmapathon wird vom Team von Ärzte ohne Grenzen gemeinsam mit Ihnen und Ihrer Schulklasse durchgeführt. Wir leiten die Schüler\*innen PROBLEMORIENTIERT dazu an, verschiedene Gebiete der Welt digital und eigenständig zu kartieren. Den Schüler\*innen wird aufgezeigt, dass Ärzte ohne Grenzen reelles Kartenmaterial benötigt. Entsprechend können die Schüler\*innenleistungen konkret dazu beitragen, ein Problem zu lösen und Leid zu lindern. Die Schüler\*innen erhalten Verantwortung und erfahren die außerschulische Relevanz des Lehrinhalts.

**ZIELGRUPPE**: Der Schulmapathon ist für Schüler\*innen AB KLASSE 9 geeignet. Da in der betreuten Zeit reales Material erstellt wird, überlegen Sie bitte vorab, ob die Schüler\*innen Ihrer Klasse dafür reif genug sind.

**TECHNISCHE VORAUSSETZUNGEN**: Zum Kartieren benötigen die Schüler\*innen COMPUTER, den FIREFOX-BROWSER sowie eine STABILE INTERNETVERBINDUNG.

**ZEITRAHMEN**: Um den Schüler\*innen genügend Zeit zur Kartierung zur Verfügung zu stellen, führen wir den Schulmapathon innerhalb einer DOPPELSTUNDE durch.

**NÖTIGE VOR-/NACHBEREITUNG IHRERSEITS**: Damit der Schulmapathon innerhalb des begrenzten Zeitrahmens funktionieren kann, ist es wichtig, dass vorab alle Schüler\*innen über einen ACCOUNT BEI DEM HOT-TASKING MANAGER verfügen. Sie müssen demnach dafür sorgen, dass sich alle Schüler\*innen dort registriert haben. Um Ihre Schüler\*innen zudem gemeinsam mit uns unterstützen zu können, sollten sie sich vorab mit dem Kartieren via dem Tasking Manager von HOT OSM vertraut machen. Hierzu können Sie unsere Tutorials ansehen. Alle nötigen Links finden sie hier:

- 3 Mapping Tutorials auf YouTube:
	- 1. [Anmeldung](https://www.youtube.com/watch?v=TvxG1C7dDII&list=PLNydcIuPWrAljj_Oufy7YaHqHAEq7hbd2&index=1)
	- *https://www.youtube.com/watch?v=TvxG1C7dDII&list=PLNydcIuPWrAljj\_Oufy7YaHqHAEq7hbd2&index=1* 2. [Arbeiten mit dem HOT Tasking Manager](https://www.youtube.com/watch?v=ga9SuwEn_kM&list=PLNydcIuPWrAljj_Oufy7YaHqHAEq7hbd2&index=2)
	- *https://www.youtube.com/watch?v=ga9SuwEn\_kM&list=PLNydcIuPWrAljj\_Oufy7YaHqHAEq7hbd2&index=2* 3. [Gebäude mappen](https://www.youtube.com/watch?v=L4J00HKqW3Y&list=PLNydcIuPWrAljj_Oufy7YaHqHAEq7hbd2&index=3)
	- *https://www.youtube.com/watch?v=L4J00HKqW3Y&list=PLNydcIuPWrAljj\_Oufy7YaHqHAEq7hbd2&index=3* • [Link zur Registrierung beim HOT Tasking Manager](https://tasks.hotosm.org/)

*https://tasks.hotosm.org/*

Zur Nachbereitung können Sie unser differenziertes ARBEITSBLATT nutzen, auf dem die Schüler\*innen gezielt den Zweck des Mapathons reflektieren können.

**KONTAKT**: Wenn Sie Interesse daran haben, dass wir einen Schulmapathon an Ihrer Schule durchführen, wenden Sie sich an eine der folgenden Kontaktpersonen:

*Clara Schneider Sebastian Blum* [clara.schneider@berlin.msf.org](mailto:clara.schneider@berlin.msf.org?subject=Schulmapathon) [sebastian.blum@berlin.msf.org](mailto:sebastian.blum@berlin.msf.org?subject=Schulmapathon)

## **Checkliste**

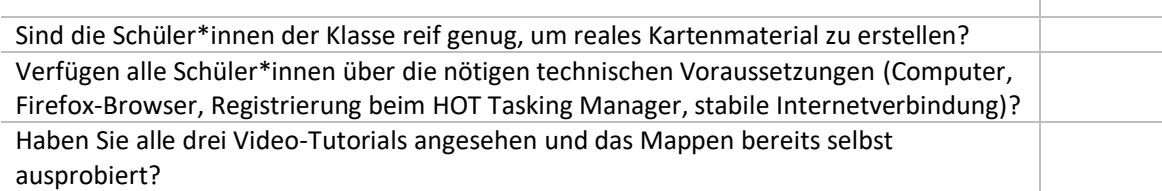